## **Powergold Music Scheduler 11.02 40 LINK**

station integration. integrate powergold with any of the hundreds of third-party broadcast tools available today. whether it's a custom interface, an existing one, or a third-party desktop-based or web-based tool, it will work with powergold. single-station "push" for song availability and other custom data. whether you need songs that are out, or songs that have been used in the last 24 hours, or other custom data, you can use the powergold music scheduler to automatically send that data to your stations when it is available. auto-scheduler is your scheduler's built-in auto-scheduler. it automatically schedules your events for you based on availability and your criteria. with the power of powergold, you can set as much or as little control as you need. sound packager is an easy-to-use tool to create sound packs from your music library. by using this tool, you can allow your station's dj to add their own music to their playlist. this allows the dj to play what they want, without having to worry about the music you are playing. marker control is a powerful way to schedule events with ease. this is one of the most powerful features on the power-gold music scheduler. you can use it to place markers on schedules, or you can use it to create a marker that has a set of parameters. power-gold provides a number of different ways to use the marker feature. built-in media director is a powerful program that lets you play your music from any device, such as a computer, mobile device or online streaming service. you can even combine multiple media players in one playlist.

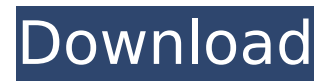

## **Powergold Music Scheduler 11.02 40**

my other favorite is the process of creating a song, which starts with the initial project and continues through all the steps, sequentially, until it becomes a finished song. the music scheduler is a joy to use and makes the most mundane tasks become almost effortless. music scheduler has been part of my music life for almost eight years now and has become a very important tool in my music life. this is not just some feature powergold sells; they have given me a product that makes my life easier in a way that i have been unable to achieve with other applications. i am so glad that i decided to take the time to learn the music scheduling features of powergold and try them out. i have used music scheduler for many years. not only does it make my life easier, but it also saves a tremendous amount of time, makes scheduling easier, and allows me to spend more time making music instead of doing paperwork. i highly recommend powergold music scheduler to all people who are serious about music. i have been using powergolds music scheduler for several years now and love it. i use it every day. i am using it to create new music and to schedule the new music. i cannot live without it. thanks, powergold. i have a very busy week and i use my ipod to use my headset and listen to music on the road. however, it's not the same as listening to music over the air, it's not the same as listening to music from your pc, a cd player or from my car stereo. i needed a system that would allow me to listen to my music through my pc and ipod. i also needed something that i could use to manage my music. musicmaster is perfect for my needs. i use.. read more 5ec8ef588b

<https://believewedding.com/thozha-2016720p-hdrip-ac3-x264-1-4gb-ta-schema-mordillo-libr/> [https://projfutr.org/wp-content/uploads/2022/11/Artas\\_SAM\\_Professional\\_61\\_Build\\_46\\_12.pdf](https://projfutr.org/wp-content/uploads/2022/11/Artas_SAM_Professional_61_Build_46_12.pdf) <https://gracepluscoffee.com/assyst-bullmer-software-free-download-free/> [https://southgerian.com/t-shirt-mock-up-animated-mockup-rar-\\_verified\\_/](https://southgerian.com/t-shirt-mock-up-animated-mockup-rar-_verified_/) <https://theoceanviewguy.com/together-with-social-science-class-10-pdf-extra-quality-download/> [http://steamworksedmonton.com/wp](http://steamworksedmonton.com/wp-content/uploads/Magic_Desktop_950214_Crack_License_Key_2020.pdf)[content/uploads/Magic\\_Desktop\\_950214\\_Crack\\_License\\_Key\\_2020.pdf](http://steamworksedmonton.com/wp-content/uploads/Magic_Desktop_950214_Crack_License_Key_2020.pdf) [https://madeinamericabest.com/computer-graphics-and-multimedia-by-a-p-godse-d-a-godse-pdf-free](https://madeinamericabest.com/computer-graphics-and-multimedia-by-a-p-godse-d-a-godse-pdf-free-download-top/)[download-top/](https://madeinamericabest.com/computer-graphics-and-multimedia-by-a-p-godse-d-a-godse-pdf-free-download-top/) [https://knoxvilledirtdigest.com/wp](https://knoxvilledirtdigest.com/wp-content/uploads/2022/11/Portable_ACDSee_244_Classic_Doomcity_exe.pdf)[content/uploads/2022/11/Portable\\_ACDSee\\_244\\_Classic\\_Doomcity\\_exe.pdf](https://knoxvilledirtdigest.com/wp-content/uploads/2022/11/Portable_ACDSee_244_Classic_Doomcity_exe.pdf) <https://www.lavozmagazine.com/advert/lma-manager-2007-pc-download-free-full-version-patched/> <https://dealstoheal.com/?p=57043> <https://papayu.co/meenaxi-movies-torrent-verified/> <https://thecryptobee.com/rahasya-movie-download-2021-720p-movie/> [https://blackownedclt.com/wp-content/uploads/2022/11/Etka\\_Hardlock\\_Driver\\_Windows\\_10.pdf](https://blackownedclt.com/wp-content/uploads/2022/11/Etka_Hardlock_Driver_Windows_10.pdf) [https://dottoriitaliani.it/ultime-notizie/senza-categoria/garmin-mapsource-topo-portugal-topolusitania](https://dottoriitaliani.it/ultime-notizie/senza-categoria/garmin-mapsource-topo-portugal-topolusitania-v0-81-best-keygen/)[v0-81-best-keygen/](https://dottoriitaliani.it/ultime-notizie/senza-categoria/garmin-mapsource-topo-portugal-topolusitania-v0-81-best-keygen/) [http://www.fiscalsponsor.net/wp](http://www.fiscalsponsor.net/wp-content/uploads/2022/11/Windows_81_Pro_VL_X86_MULTI6_IE11_Jan2014_Serial_Key.pdf)[content/uploads/2022/11/Windows\\_81\\_Pro\\_VL\\_X86\\_MULTI6\\_IE11\\_Jan2014\\_Serial\\_Key.pdf](http://www.fiscalsponsor.net/wp-content/uploads/2022/11/Windows_81_Pro_VL_X86_MULTI6_IE11_Jan2014_Serial_Key.pdf) https://ayusya.in/geostudio-2007- hot -crack-serial-numbers/ [https://alocallist.com/wp](https://alocallist.com/wp-content/uploads/2022/11/HACK_AOMEI_Partition_Assistant_V60_FINAL_Serials_TechTools_HOT.pdf)[content/uploads/2022/11/HACK\\_AOMEI\\_Partition\\_Assistant\\_V60\\_FINAL\\_Serials\\_TechTools\\_HOT.pdf](https://alocallist.com/wp-content/uploads/2022/11/HACK_AOMEI_Partition_Assistant_V60_FINAL_Serials_TechTools_HOT.pdf) [https://pwarinternational.org/wp](https://pwarinternational.org/wp-content/uploads/2022/11/Huawei_Blower_Unlocker_V100252_23_NEW.pdf)[content/uploads/2022/11/Huawei\\_Blower\\_Unlocker\\_V100252\\_23\\_NEW.pdf](https://pwarinternational.org/wp-content/uploads/2022/11/Huawei_Blower_Unlocker_V100252_23_NEW.pdf) <https://72bid.com?password-protected=login> <https://kalapor.com/edius-6-53-serial-number/>